## **Kurzfassung der Mediennutzungsordnung**

**KURT-SCHUMACHER-SCHULE KARBEN** 

Gesamtschule des Wetteraukreises mit gymnasialer Oberstufe

## **Sekundarstufe I**

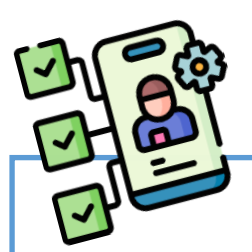

## **Das sind meine Rechte**

- **Ab der Klassenstufe 9 darf ich eigene digitale Geräte, wie Tablets oder Laptops, im Unterricht nutzen. Wenn ich das möchte, muss ich das mit meiner Klassenlehrkraft besprechen und danach meinen Lehrkräften mitteilen. Mein Smartphone kann nur im Unterricht verwendet werden, wenn meine Lehrkraft das ausdrücklich in einer einzelnen Stunde erlaubt.**
- **Meine Lehrkräfte können nicht von mir erwarten, dass ich mein Smartphone, Tablet oder meinen Laptop im Unterricht benutze.**
- **Außerhalb des Unterrichts ist mein Smartphone, Tablet oder Laptop ausgeschaltet in der Schultasche.**
- In der Mittagspause darf ich digitale Geräte im "roten Bereich" in der **Pausenhalle nutzen.**
- **Ich darf auf dem Gerät meine Arbeitsmaterialien für die Schule speichern und auch das WLAN der Schule nutzen. Hierfür ist es wichtig, dass ich die Dateien so abspeichere, dass ich sie sofort finde, wenn ich sie verwenden möchte.**
- **Bei Klassenfahrten entscheiden die Lehrkräfte darüber, ob und wie ich meine digitalen Geräte nutzen darf.**

## **Darauf muss ich achten**

- **Wenn ich mein Tablet oder meinen Laptop benutzen möchte, dann bin ich selbst dafür verantwortlich, dass das Gerät in der Schule sofort einsatzbereit ist. Ich muss auf jeden Fall immer Stifte und einen Block als Schreibmaterialien für den Unterricht mitbringen.**
- **Meine Lehrkräfte müssen mir die Materialien für den Unterricht nicht digital zur Verfügung stellen.**
- **Wenn ich mein Smartphone, Tablet oder meinen Laptop im Unterricht nutze, muss das Gerät stumm sein. Ich bearbeite darauf nur Aufgaben, die mit dem Unterricht zu tun haben.**
- **Unterrichtsmaterialien dürfen nicht für schulfremde Personen einsehbar gespeichert werden oder an andere Personen verschickt werden. Es dürfen keine Videos, Fotos, Tonaufnahmen und andere Aufzeichnungen in der Schule erstellt, gespeichert oder verbreitet werden. Dies ist nur mit ausdrücklicher Erlaubnis der Lehrkraft gestattet.**
- **Ich darf keine pornografischen, sexistischen, rassistischen, antisemitischen, religionsfeindlichen, diskriminierenden und gewaltverherrlichenden Inhalte auf meinem Gerät speichern oder über mein Gerät teilen. Dies wird strafrechtlich verfolgt.**